# **การเลอกใชสถตในงานวจย**

รศ.ดร.นพ. วฑรย โลหสนทร **ภาควชาเวชศาสตรปองกนและสงคม คณะแพทยศาสตร จฬาลงกรณมหาวทยาลย**

## **การเลอกใชสถตในงานวจย**

สถตเชงพรรณนา (Descriptive statistics)

Summarization and presentation of data

- Table
- Graphs
- Numerical summaries

 $\mathbf{\hat{x}}$ สถิติเชิงอนุมาน (Inferential statistics)

Generalization of conclusions: sample --> population

- Hypothesis testing
- Estimation and confidence intervals
- Modeling

## **Types of Data**

ข้อมูลเชิงคุณภาพ (Qualitative Data)

บอกคณลกษณะ เชน เพศ หมเลอด เชื้อชาติ อาชีพ

ข้อมูลเชิงปริมาณ (Quantitative Data)

บอกปรมาณ ี่เช่น อายุ น้ำหนัก สวนสง เสนรอบเอว

่วิเคราะห์ข้อมูลและนำเสนอข้อมูลที่เหมาะสมกับชนิดของข้อมูล

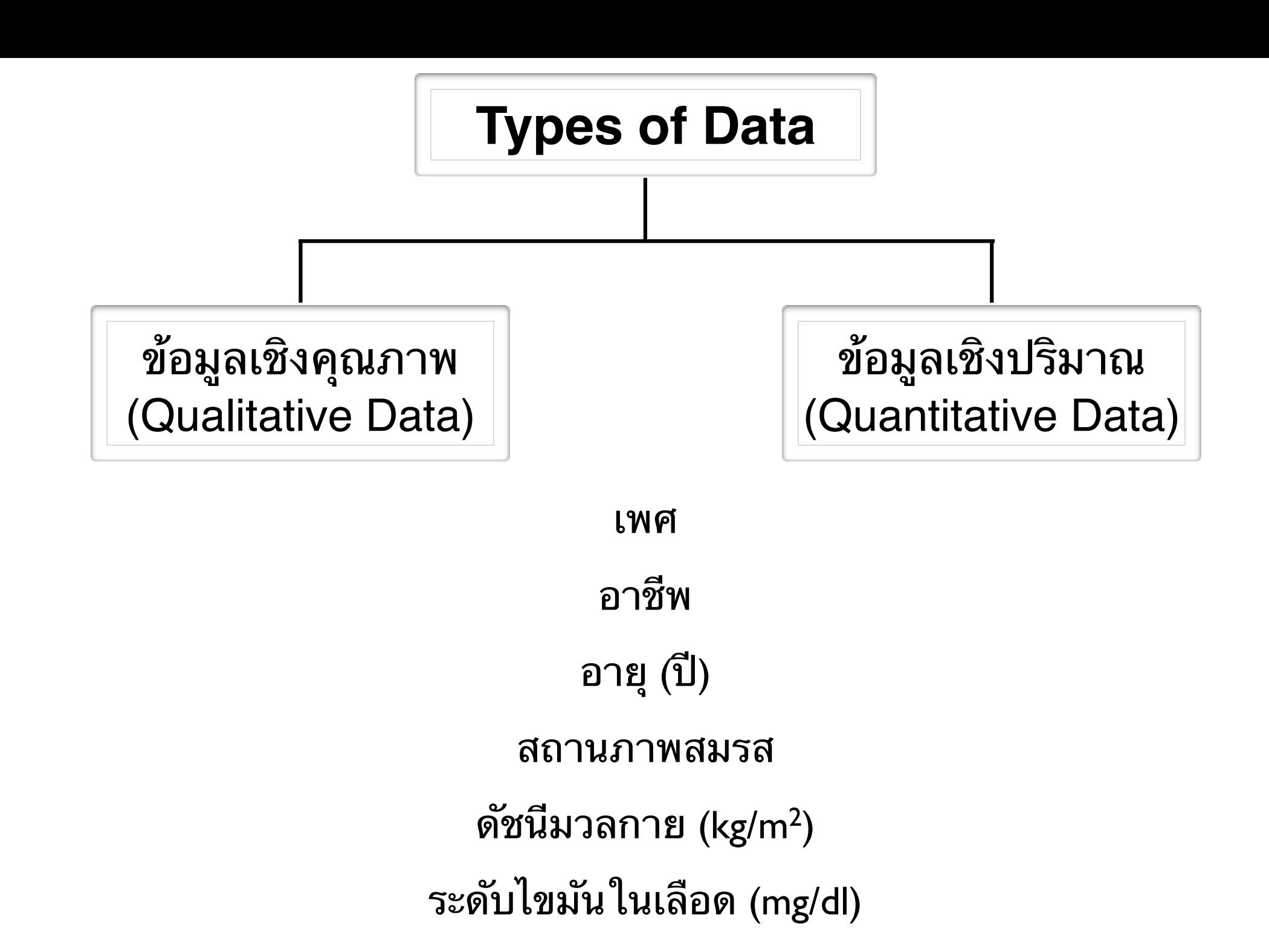

### **Categorical Data (Univariate Analysis)**

ี่ พิจารณาข้อมูลหมู่เลือดของผู้เข้ารับการอบรมจำนวน 240 คน O, O, O, A, O, B, AB, A, O, O, A, O, O, O, A, AB, A, A, O, B, O, AB, O, AB A, O, O, AB, O, B, A, O, O, B, B, A, A, O, O, O, AB, B, O, O, A, A,...……O

> For categorical data we usually summarize with counts. A simple visual summary is the bar graph.

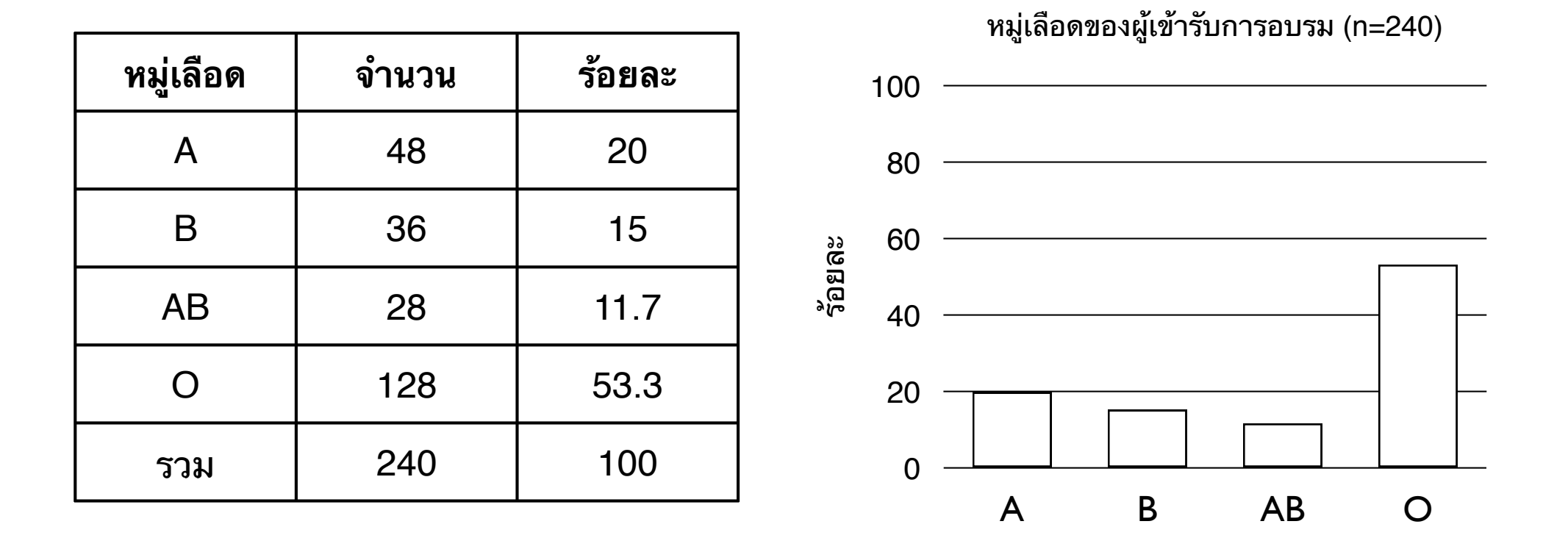

### **Categorical Data (Univariate Analysis)**

ี่ พิจารณาข้อมูลหมู่เลือดของผู้เข้ารับการอบรมจำนวน 240 คน O, O, O, A, O, B, AB, A, O, O, A, O, O, O, A, AB, A, A, O, B, O, AB, O, AB A, O, O, AB, O, B, A, O, O, B, B, A, A, O, O, O, AB, B, O, O, A, A,...……O

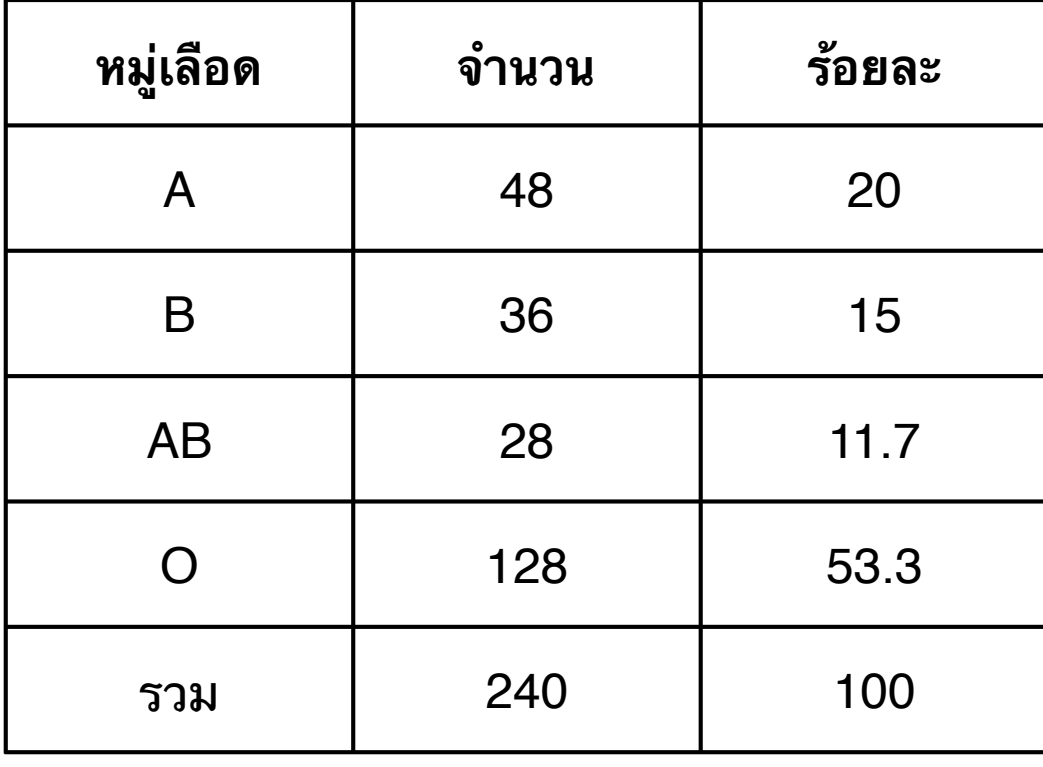

หมู่เลือดของผู้เข้ารับการอบรม (n=240)

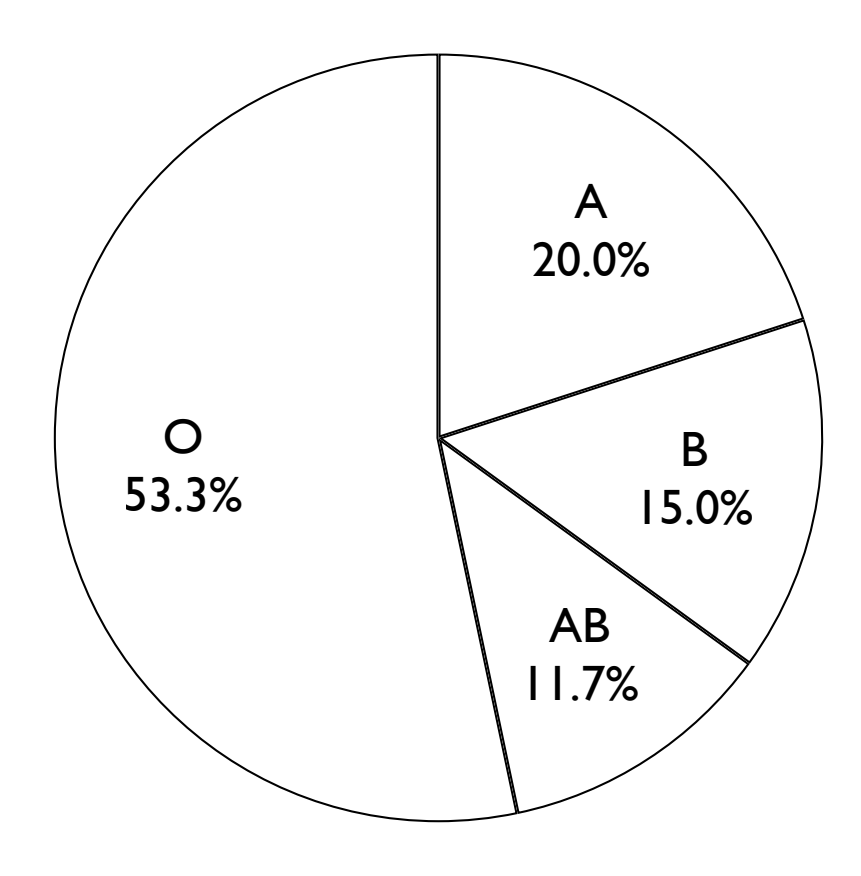

## **Categorical Data (STATA Output)**

#### -> tabulation of race

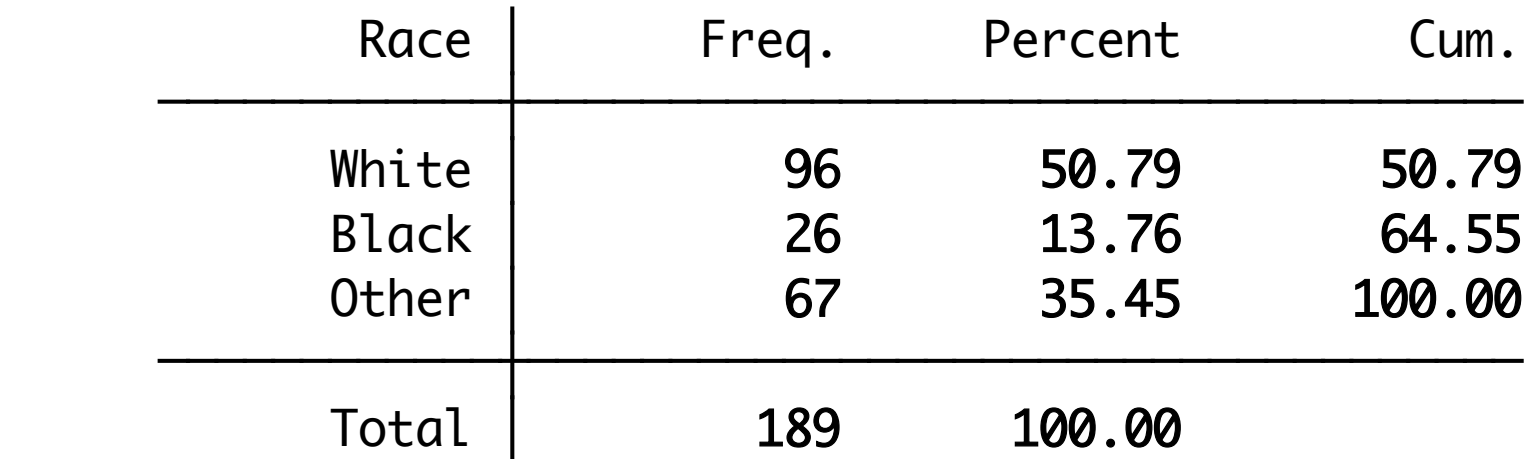

#### -> tabulation of smoke

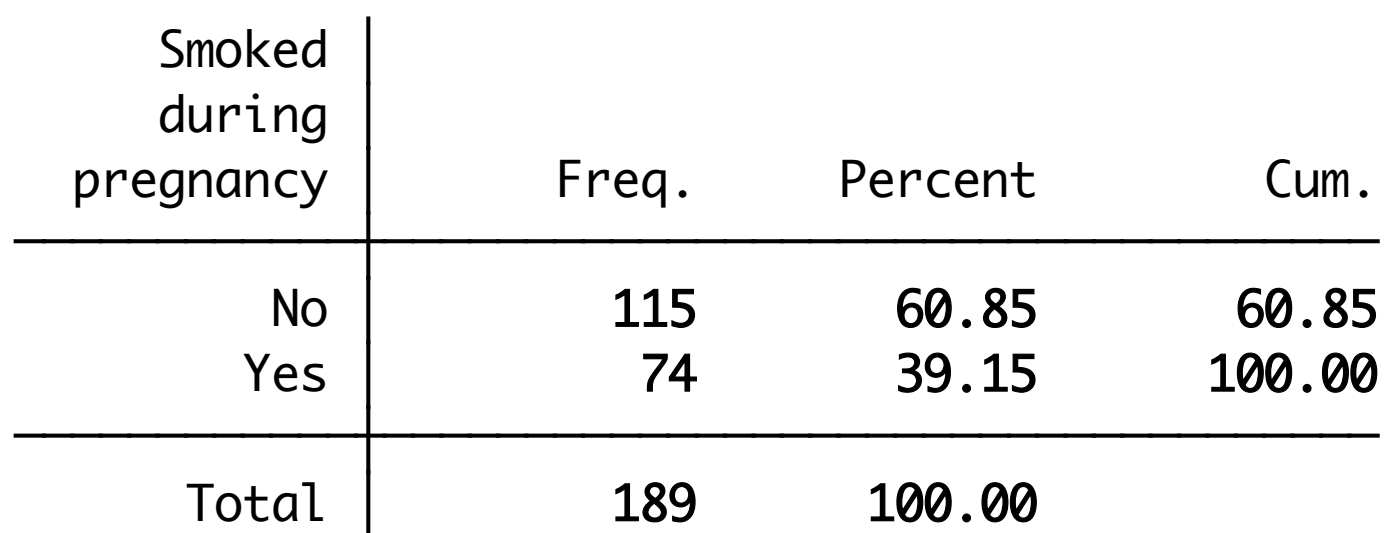

## **Categorical Data (SPSS Output)**

(เลอกเมน: Analyze --> Descriptive Statistics --> Frequencies...)

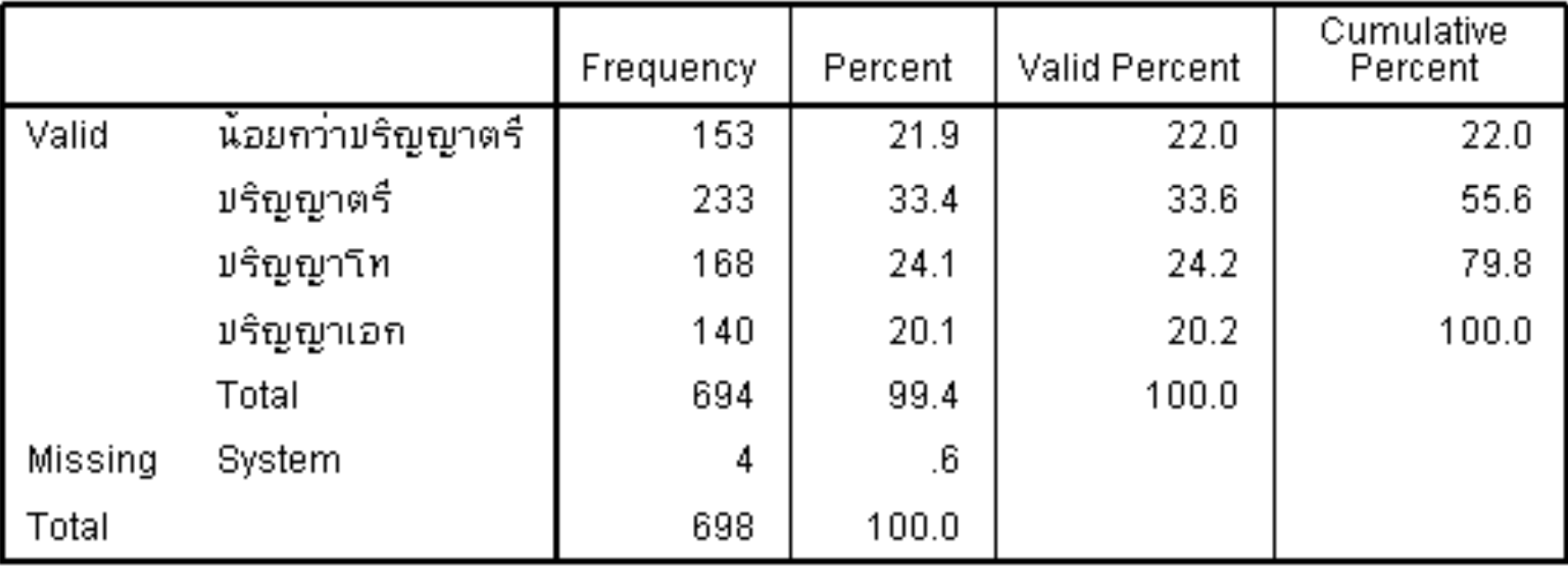

#### ระดับการศึกษาสูงสุด

ช่อง Percent จะคิดคำนวณ % จากจำนวน ทั้งหมดโดยรวม Missing เข้าไปด้วย

ช่อง Valid Percent จะคิดคำนวณ % จาก จำนวนข้อมูลที่มีโดยไม่นับรวม Missing

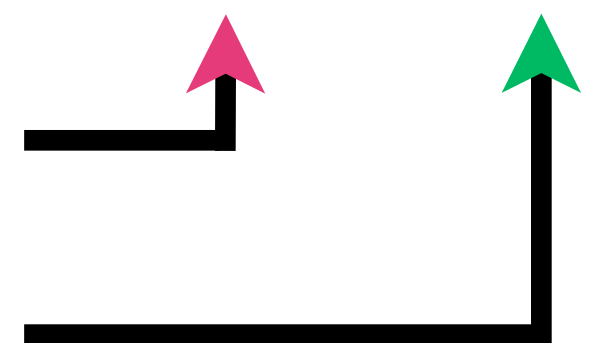

## **Quantitative Data (Univariate Analysis)**

ี พิจารณาข้อมูลน้ำหนักของผู้เข้ารับการอบรมจำนวน 240 คน

49.1, 60.0, 52.8, 49.7, 90.0, 80.5, 44.0, 67.8, 72.2, 49.0, 103.0, 55.0, 90.3 77.1, 45.7, 66.0, 72.0, 72.8, 80.5, 90.2, 55.1, 44.9, 50.2, 44.8,.....……70.0

Weight is a quantitative variable.

Here we are more interested in characteristics of the distribution of weight:

- where is the center of the weight distribution (e.g. the average)?
- how much does weight vary?
- are there some values far from the bulk of the data?

We would like some visual tools to help us answer these questions.

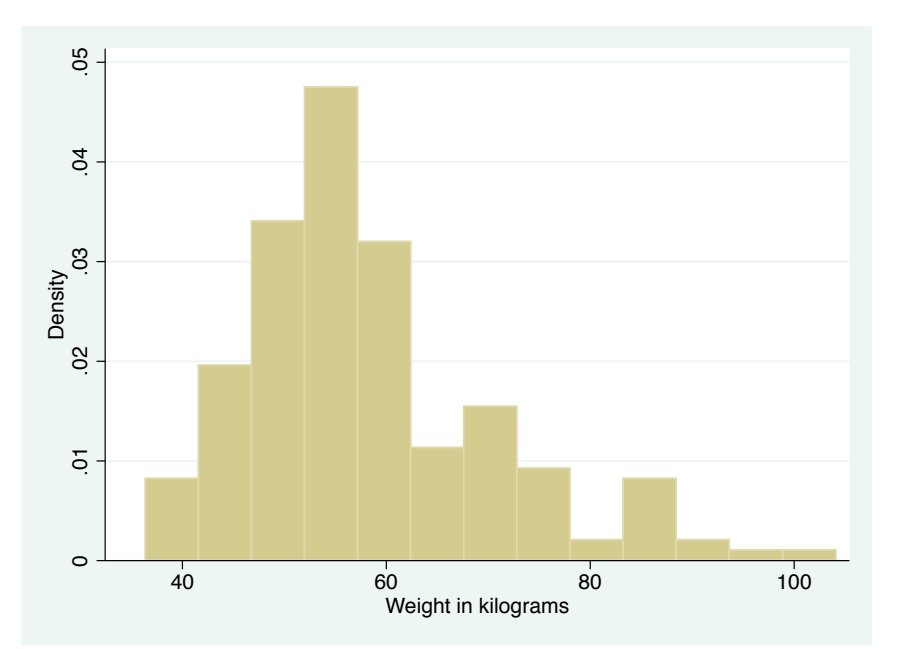

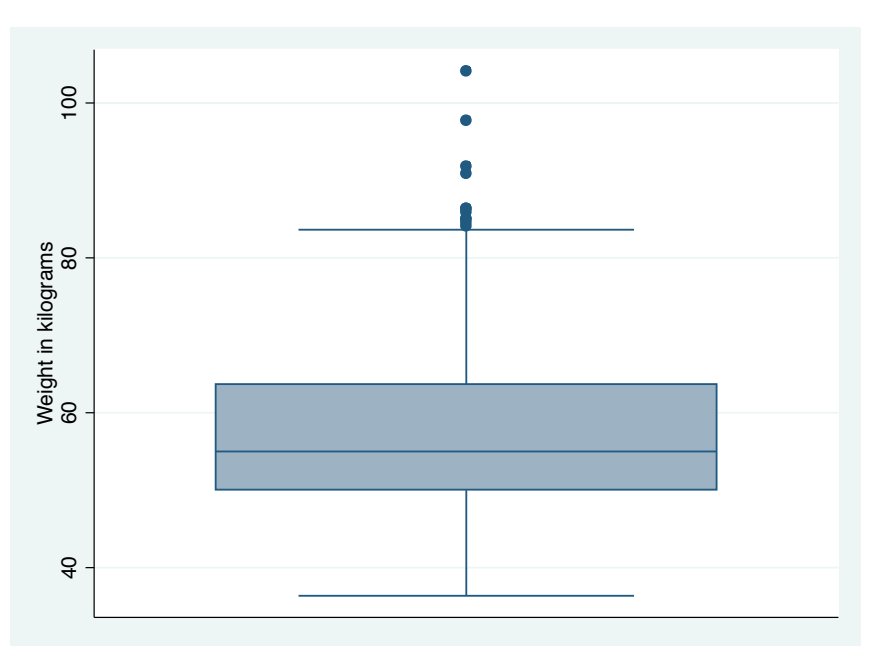

### **Quantitative Data (Univariate Analysis)**

คากลางทเหมาะสม Mean VS. Median

พิจารณาน้ำหนักตัวของผู้ป่วยจำนวน 10 คนต่อไปนี้ 50 52 54 54 57 57 58 59 59 60 Mean (SD) = 56.0 (3.33) Median (IQR) = 57.0 (5.5)

พิจารณาน้ำหนักตัวของผู้ป่วยจำนวน 10 คนต่อไปนี้ 50 52 54 54 57 57 58 59 59 130 Mean  $(SD) = 63.0$  (23.73) Median (IQR) = 57.0 (5.5)

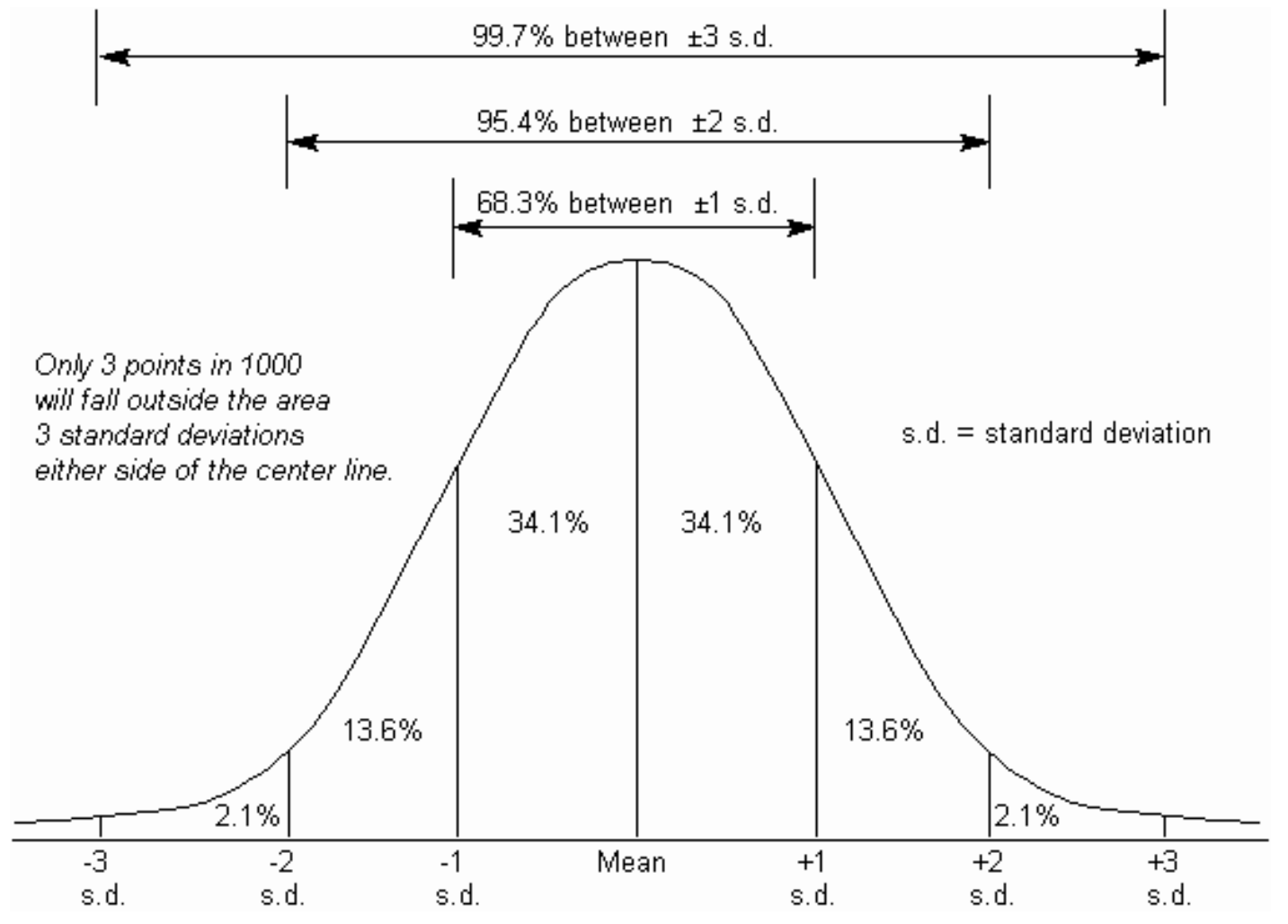

Source: http://www.syque.com/quality\_tools/toolbook/Variation/measuring\_spread.htm

#### ถ้าอายุของผู้เข้าร่วมการศึกษามีการกระจายแบบปกติ โดยมีค่า Mean (SD) = 45 (5.0)

ประมาณ 68.3% ของผู้เข้าร่วมการศึกษาจะมีอายุอยู่ระหว่าง 45  $\pm$  5  $\,$  --> 40 ถึง 50 ปี ประมาณ 95.4% ของผู้เข้าร่วมการศึกษาจะมีอายุอยู่ระหว่าง 45  $\pm$  10 --> 35 ถึง 55 ปี ประมาณ 99.7% ของผู้เข้าร่วมการศึกษาจะมีอายุอยู่ระหว่าง 45  $\pm$  15 --> 30 ถึง 60 ปี

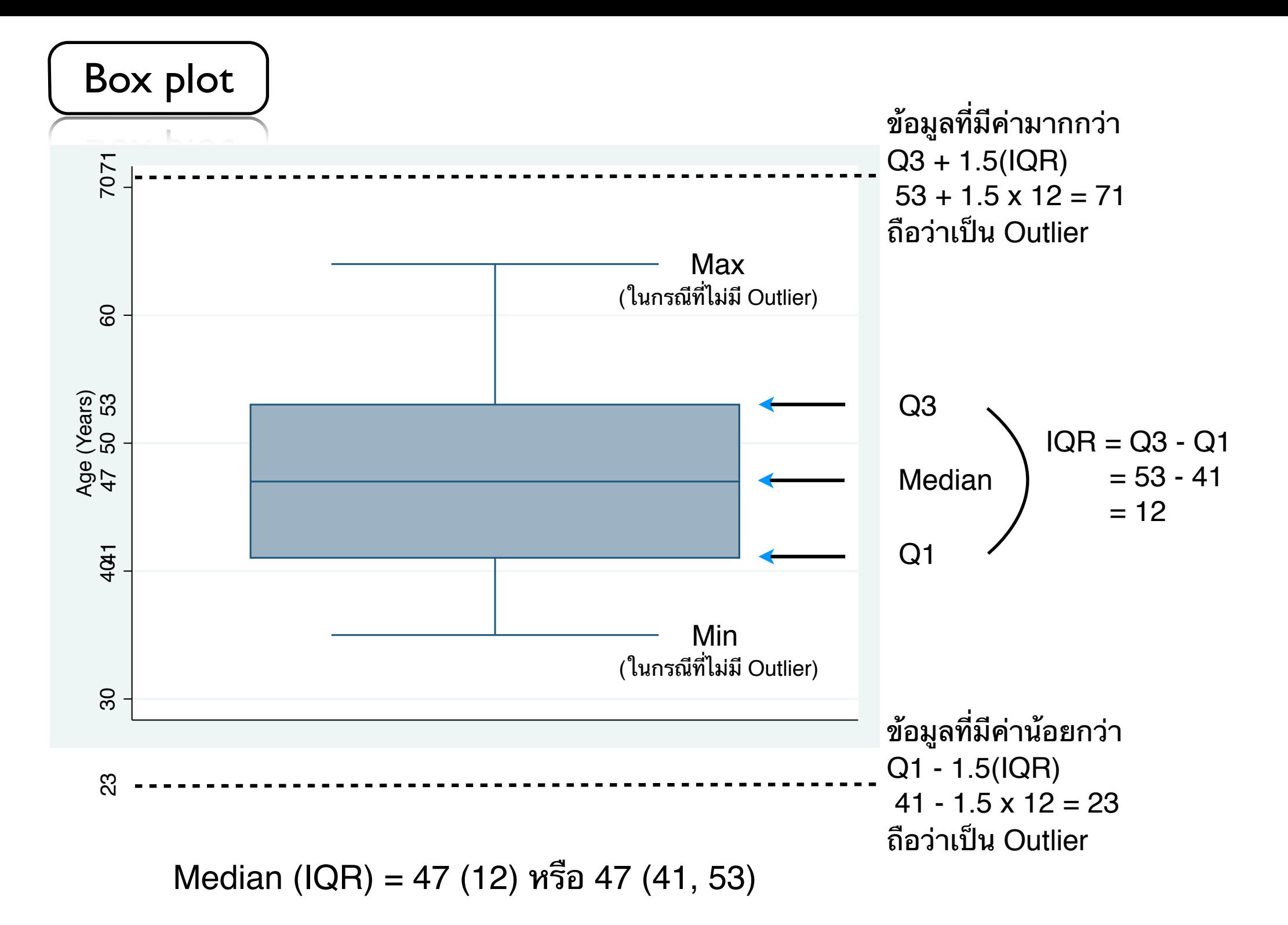

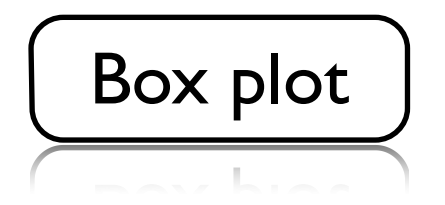

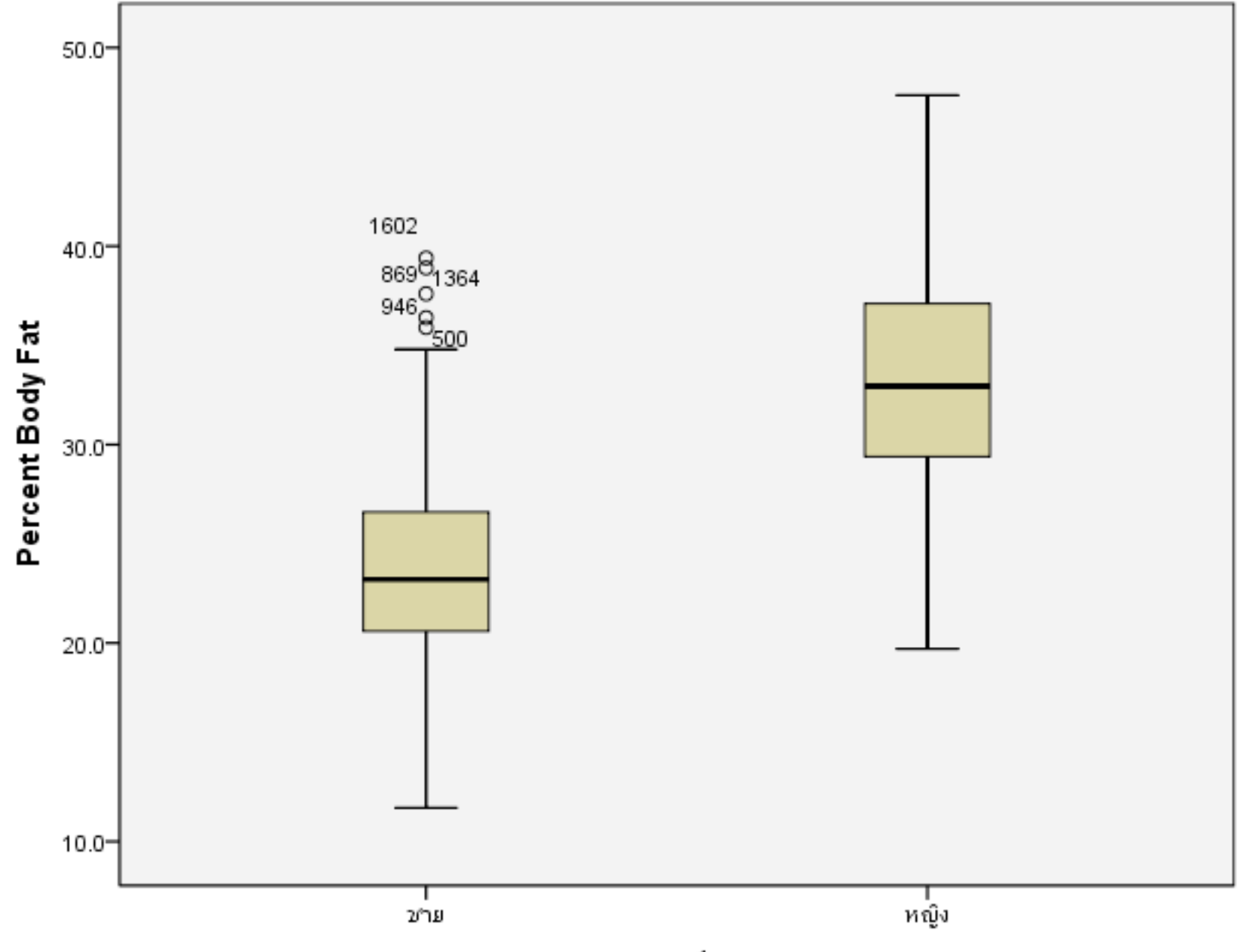

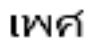

## **Types of Data**

ข้อมูลเชิงคุณภาพ (Qualitative Data)

> บอกปรมาณ ี่ เช่น อายุ น้ำหนัก สวนสง เสนรอบเอว

> ข้อมูลเชิงปริมาณ

(Quantitative Data)

บอกคณลกษณะ เชน เพศ กลมเลอด เชื้อชาติ อาชีพ

้วิเคราะห์ข้อมูลและนำเสนอข้อมูลที่เหมาะสมกับชนิดของข้อมูล

Mean (SD) หรือ Median (IQR)

้จำนวน (ร้อยละ) ของแต่ละกลุ่ม/คุณลักษณะ

## การนำข้อมูลเชิงปริมาณมาจัดกลุ่ม

ี พิจารณาข้อมูลน้ำตาลในเลือด (FBS) ของผู้มารับการตรวจสุขภาพจำนวน 1,000 คน 70, 80, 89, 99, 90, 80, 84, 77, 105, 109, 103, 95, 90, 200, 140, 90, 110, 77, 105, 96, 92, 102, 80, 90, 105, 144, 90, 83,.....……...................126.0

Mean  $(SD) = 96 (23.3)$  Median  $(IQR) = 95 (87, 105)$ 

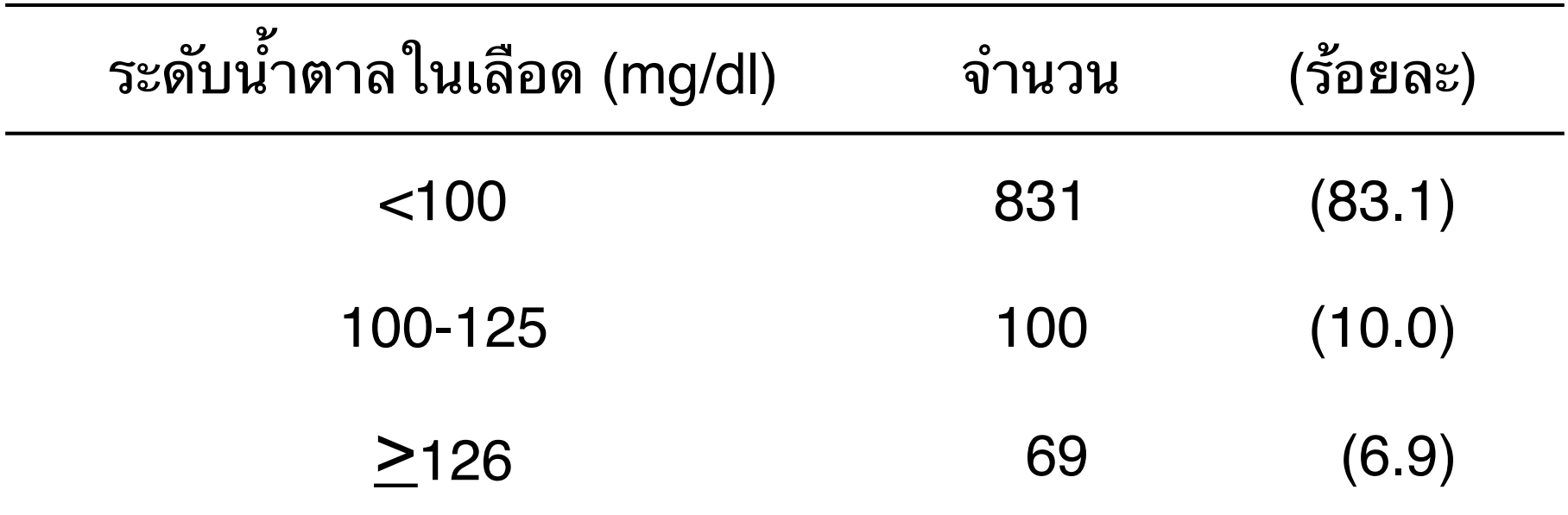

การพิจารณาจัดกลุ่มต้องคำนึงถึงเกณฑ์มาตรฐาน ความรู้ทางคลินิก/เชิงวิชาการ เพื่อประโยชน์ในการรายงานผลหรือเปรียบเทียบระหว่างกลุ่ม

## จงพจารณาจดกลมขอมลดานลาง

### Number of physician visits during the first trimester

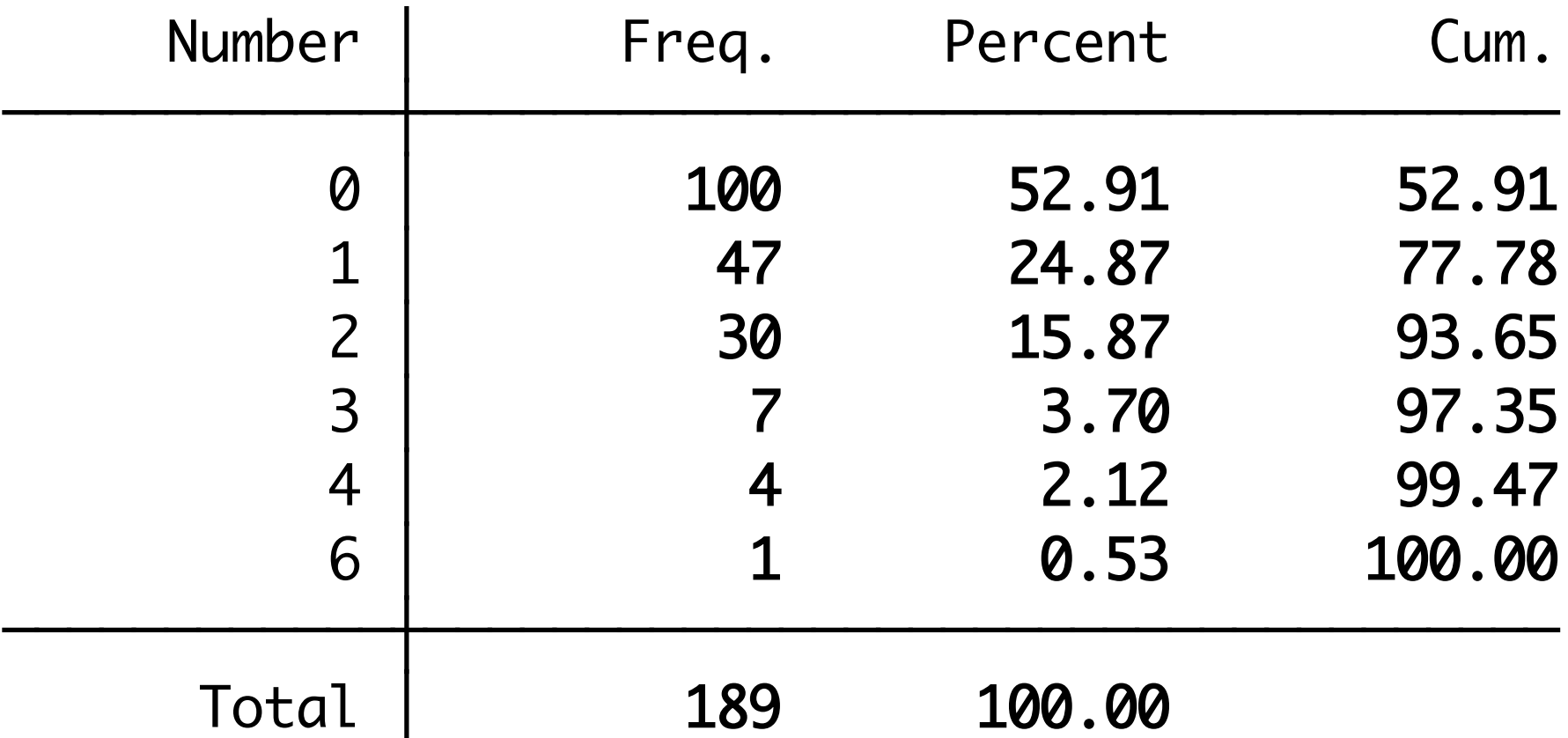

จากตารางจะเห็นได้ว่าบางกลุ่มมีจำนวนค่อนข้างน้อยจึงควรพิจารณายุบรวมกลุ่ม โดยอาศัยความรู้ทางคลินิก/เชิงวิชาการ มาประกอบการพิจารณาจัดกลุ่มใหม่

้ถ้าผู้วิจัยต้องการทดสอบว่าน้ำหนักทารกแรกเกิดระหว่างกลุ่มที่มารดาสูบบุหรี่ ้และกลุ่มที่มารดาไม่สูบบุหรี่ขณะตั้งครรภ์มีความแตกต่างกันอย่างมีนัยสำคัญ ทางสถตหรอไม ผวจยควรเลอกใชการทดสอบทางสถตในขอใด

- A. Paired t-test
- B. Unpaired t-test
- C. One-way ANOVA
- D. Pearson's correlation
- E. Pearson's chi-square test

คำอธิบาย:

ตัวแปรต้นคือ

ตวแปรตามคอ

A randomized trial of thiazide (anti-hypertensive drug) on bone density was performed in males and females at risk for osteoporosis. Hip bone density measured at baseline (pre-randomization) and at 6 months. What is the appropriate statistical test to determine whether there are significant differences in bone density across treatment group?

#### Data to be used in this analysis

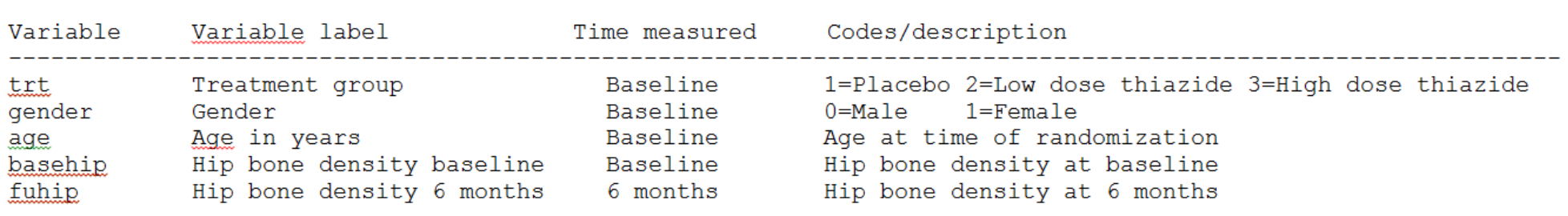

#### A. Paired t-test

- B. Unpaired t-test
- C. One-way ANOVA
- D. Pearson's correlation
- E. Pearson's chi-square test

It is commonly believed that blood pressure readings taken by a physician tend to be different from those taken by a nurse. This is referred to as the 'white coat' effect. The data below are two readings (one by a physician and the other by a nurse) taken during the physical exam from 12 male participants in the Cardiovascular Health Study. What test statistic will you use to test the hypotheses?

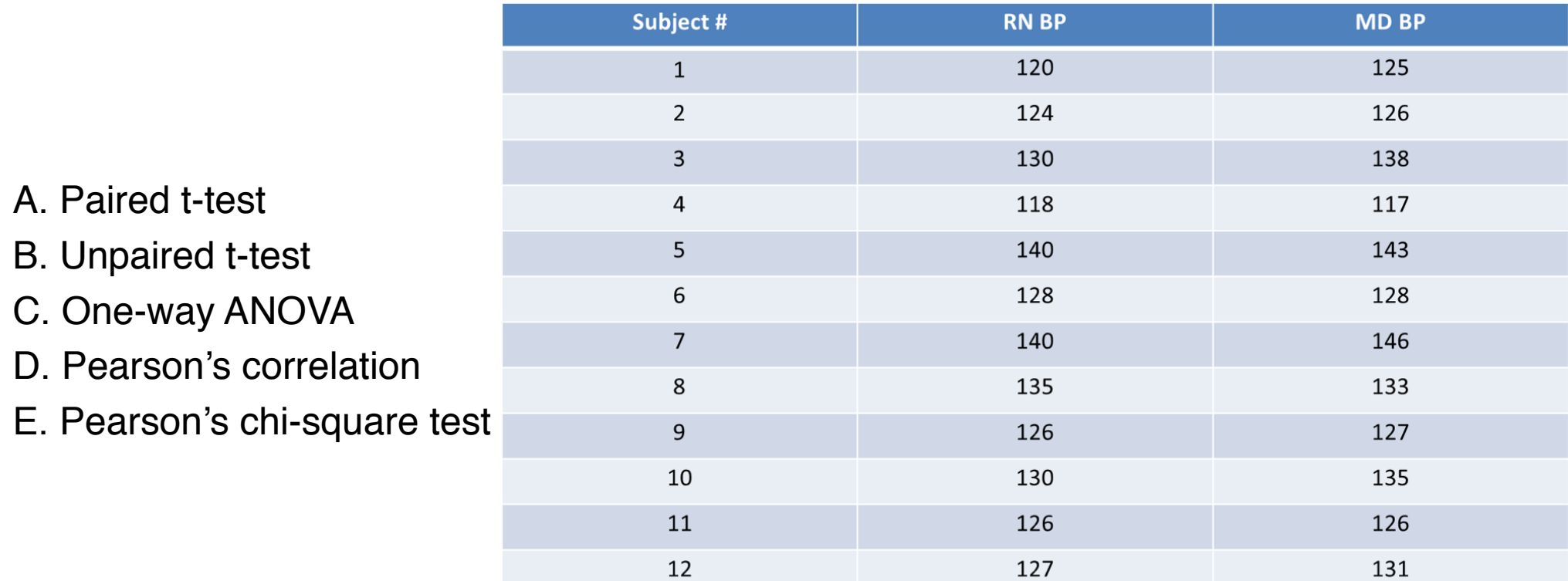

Patients with (cases) and without (controls) oral cancer were surveyed regarding their smoking.

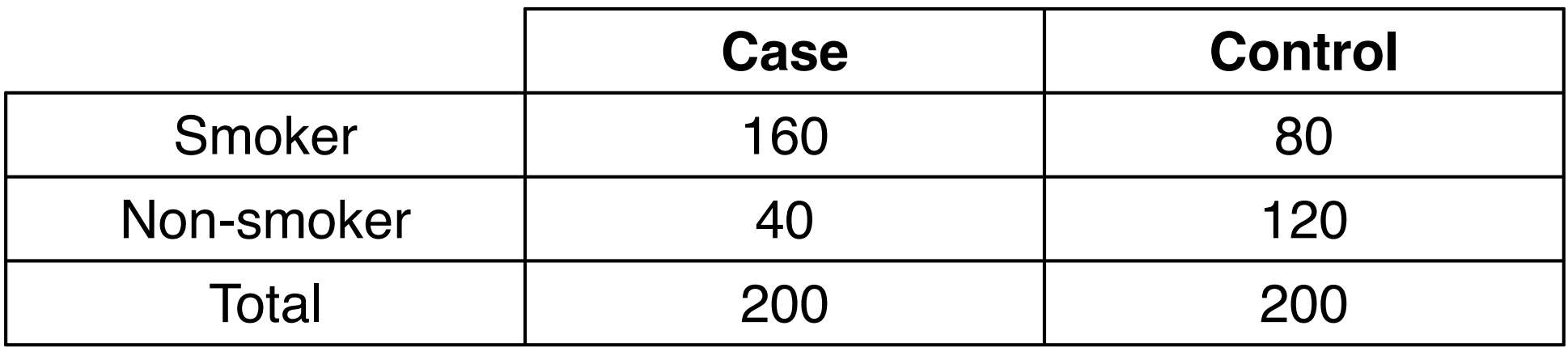

What is the *appropriate statistical test* to determine whether oral cancer is associated with smoking?

- A. Paired t-test
- B. Unpaired t-test
- C. One-way ANOVA
- D. Pearson's correlation
- E. Pearson's chi-square test